# Систем електронских фактура СЕФ

## Детаљи нове исправке

(Hotfix 2.9)

**Систем електронских фактура – Детаљи нове исправке 2.9**

### САДРЖАЈ

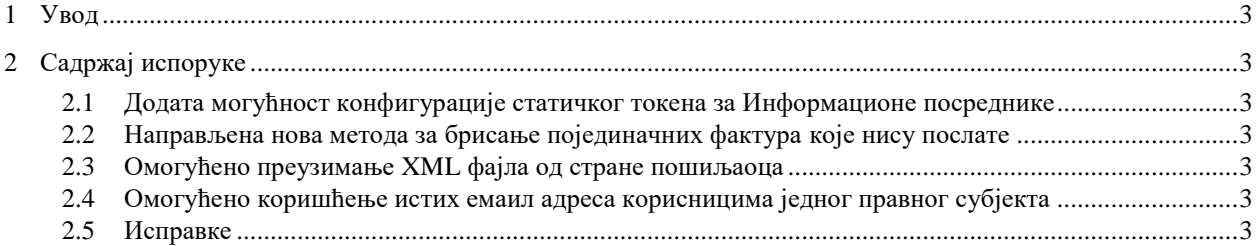

## **Систем електронских фактура - Детаљи нове верзије**

#### <span id="page-2-0"></span>**1 Увод**

Овај документ описује све све функционалности и промене које су део исправке решења "Систем електронских фактура".

#### <span id="page-2-1"></span>**2 Садржај испоруке**

#### <span id="page-2-2"></span>**2.1 Додата могућност конфигурације статичког токена за Информационе посреднике**

Додата могућност конфигурације статичког токена за Информационе посреднике (за потребе позива сервиса од стране Пореске Управе). Наведена измена је приказана у Техничком упутству за стављање на увид електронских фактура које се чувају код информационог посредника.

#### <span id="page-2-3"></span>**2.2 Направљена нова метода за брисање појединачних фактура које нису послате**

Направљена нова метода за брисање појединачних фактура које нису послате. Наведена измена је приказана на страници 39 Интерног техничког упутства.

#### <span id="page-2-4"></span>**2.3 Омогућено преузимање XML фајла од стране пошиљаоца**

Омогућено преузимање XМЛ фајла од стране Пошиљаоца. Наведена измена је приказана на страници 190 и 204 Интерног техничког упутства.

#### <span id="page-2-5"></span>**2.4 Омогућено коришћење истих емаил адреса корисницима једног правног субјекта**

Омогућено коришћење истих емаил адреса корисницима једног правног субјекта.

#### <span id="page-2-6"></span>**2.5 Исправке**

- 1. Исправљен проблем чувања адресе у "Подешавањима" за правни субјекат.
- 2. Дорађена логика код аутоматског одобравања фактура.
- 3. Поправљена валидација у случају када постоји отказани авансни рачун при креирању коначног рачуна.
- 4. Исправљен проблем у случају више правних субјеката са истим матичним бројем.
- 5. Исправљен проблем при додавању нових контаката у "Контакт листу" код правних субјеката са истим матичним бројем.
- 6. Исправљен проблем да у случају при скидању XМЛ фајла кроз АПИ сервис од стране Пошиљаоца, статус фактуре са стране Примаоца се не мења у "Прегледано".
- 7. Повећан број карактера на 500 у називу правних субјеката у "Контактима".
- 8. Отклоњен проблем у случају када је фактура послата преко АПИ сервиса са статусом "Поново обавештени", фактура може да се одобри/одбије са стране Примаоца.
- 9. Исправљен проблем тако да корисник може да сторнира фактуру која је претходно отказана у ЦРФ-у.
- 10. Кориснику је онемогућено да шаље стандардну пореску стопу која је различита од 10% и 20%.

**Систем електронских фактура – Детаљи нове исправке 2.9**

- 11. Онемогућено да се шаље фактура са статусом "Нова".
- 12. Онемогућено да се одабере празна вредност на листи јединица мере.
- 13. Онемогућено у пољу "Историја", да пошиљалац фактура види име особе која је направила измену од стране примаоца.
- 14. Онемогућено да се шаље фактура са стандардном пореском стопом једнака нули.
- 15. Онемогућено право улози "Ревизор" да мења поље за емаил обавештавање.
- 16. Омогућено слање обавештења у случају аутоматског одобравања фактура.
- 17. Додата валидација да није могуће додати "Број модела позива на број" ако није унет "Позив на број".
- 18. Омогућено да адресни подаци на детаљима правног субјекта буду увек видљиви.
- 19. Додат статус "Нова" на филтеру статуса са стране пошиљаоца.
- 20. Додато повезивање авансног рачуна на коначни рачун у случају слања рачуна кроз АПИ сервис.
- 21. Онемогућене акције над фактуром са стране примаоца, у случају да су фактуре на страни пошиљаоца у статусу "Грешка приликом слања" и "Слање".
- 22. Улози "Ревизор" омогућен приступ страници за Конфигурацију Информационог посредника.
- 23. Омогућено прихватање/одбијање фактура које су отказане на ЦРФ-у.
- 24. Поправљен приказ износа у случају отварања екрана за унос ЦРФ рекламација.
- 25. Поправљена валидација за дужину коментара у случају сторнирања фактура регистрованих на ЦРФ-у.
- 26. Склоњен приказ резултата претходне претраге на претрази правних субјеката.
- 27. Исправљена лабела за коментар при сторнирању.
- 28. Додата валидација да може да буде само један TaxSubtotal по пореској категорији и стопи.